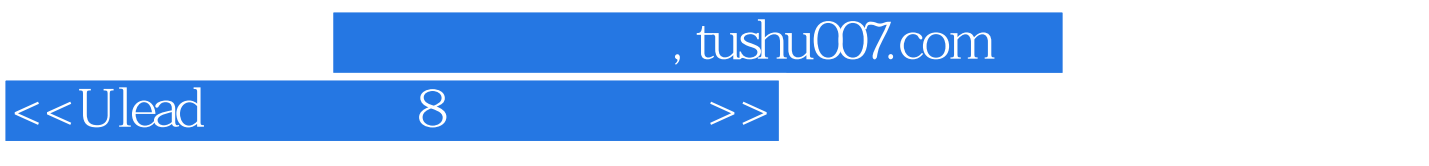

- 书名:<<Ulead会声会影8中文版教程>>
- 13 ISBN 9787115128089
- 10 ISBN 7115128081

出版时间:2004-11-1

页数:219

字数:345000

extended by PDF and the PDF

更多资源请访问:http://www.tushu007.com

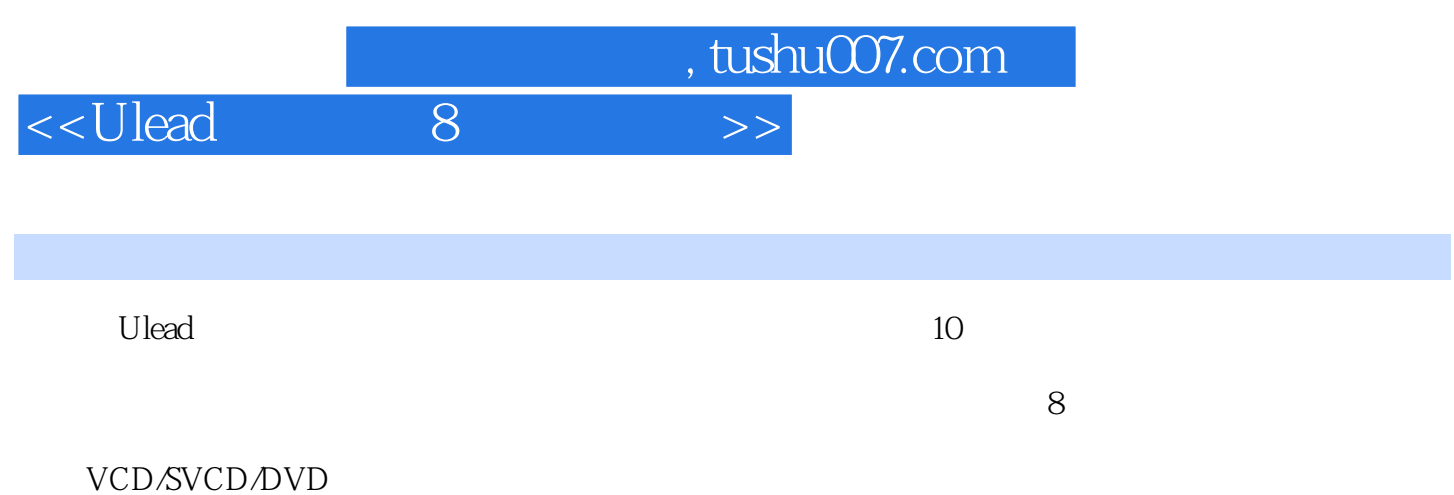

 $8<sub>1</sub>$ 

 $<<$ Ulead 8

1 8 11.1 8 11.2 8 51.2.1  $51.22$  61.2.3  $71.24$  71.2.5 111.26 111.27 121.28 DVD 131.2.9 131.3 8 141.4 8 / 151.5 8 16 2 182.1 8 182.2  $192.21$   $202.22$   $202.3$   $212.31$  $212.32$  212.3.3  $232.34$  $232.4$   $262.4.1$  IEEE 1394  $262.4.2$ IEEE 1394 282.4.3 IEEE 1394 292.5 332.5.1  $332.5.2$  S  $352.5.3$  AV  $372.5.4$  $372.5.5$  Windows 38 3 3  $413.1$   $413.1.1$   $423.1.2$ 433.2 453.2.1 433.2 463.2.3 463.2.3 463.2.3 463.2.4 463.2.2 463.2.3 463.2.2 503.2.5 DVD 4832.3 4932.4<br>
51326 57333 5834<br>
62343 62343 盘获取视频 513.2.6 从素材库添加视频素材 543.3 应用预设的样式模板 553.3.1 更换背景音乐  $563.32$   $573.3.3$   $583.4$   $603.41$  $\alpha$  623.4.3 623.4.3 64 4  $664.1$  664.1.1 674.1.2  $684.1.3$  684.1.4  $704.2$  $724.2.1$   $724.2.2$   $754.2.3$   $76$  $5$  815.1 815.1 815.2 4GB 845.3  $845.31$   $845.32$   $875.4$  DV  $885.41$   $885.42$  DV  $895.43$  DV  $905.44$  $DV$  905.4.5 925.5 VCD/SVCD/DVD 965.6 WMV 975.7 985.8 985.9 995.9  $1015.10$   $103.6$   $1056.1$  $1056.1.1$   $1066.1.2$   $1076.1.3$   $1086.1.4$ 1096.2 3 1096.3 1106.3.1 1106.3.2 1146.3.3 1156.3.4 1156.3.4 1166.4  $1176.4.1$   $1176.4.2$   $1236.4.3$  $1246.4.4$   $1276.5$   $1296.5.1$   $1296.5.2$  $1306.53$   $1306.54$   $1316.55$  $13166$  1326.6.1  $132661$  1336.6.2  $124644$ <br>  $130653$ <br>  $13166$ <br>  $1357$ <br>  $1387.1$ <br>  $1397.1.2$ <br>  $1417.1.3$ <br>  $1427.1.4$ <br>  $1427.1.4$ <br>  $1427.1.4$ <br>  $1427.1.4$ <br>  $1427.1.4$ 1397.1.2 1417.1.3 1427.1.4 1437.1.5 1447.2 1457.2.1 1487.2.2 1467.2.2 1477.2.1 1497.2.3 1497.2.3 1517.2.4 1537.2.5 1628.1 1628.1 1628.2 1628.2 1537.2.5 1557.2.6 1557.2.6 1577.2.7  $1608$  8  $1628.1$   $1628.2$  $1648.3$   $1668.4$   $1678.4.1$  $1708.42$   $1708.4.3$   $1718.5$   $1728.5.1$  $1728.5.2$  1738.5.3  $1738.5.3$  $1779.1$   $1779.2$   $1779.2$   $1789.2.1$ 1799.2.2 1809.2.3 1809.2.3 1819.2.4 CD 1799.2.2 1809.2.3 1859.3 1869.3.1 1869.3.1 1869.3.1 1869.3.1

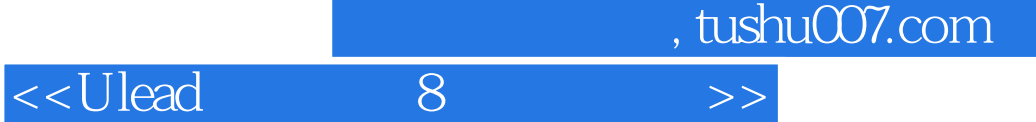

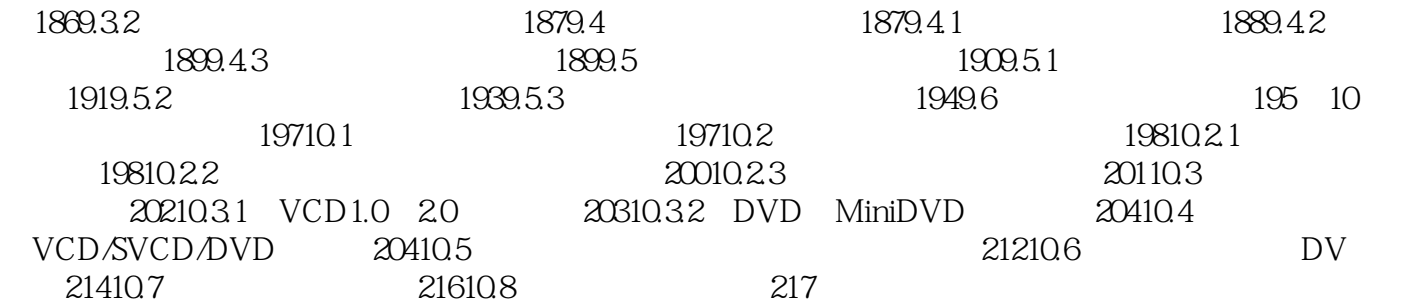

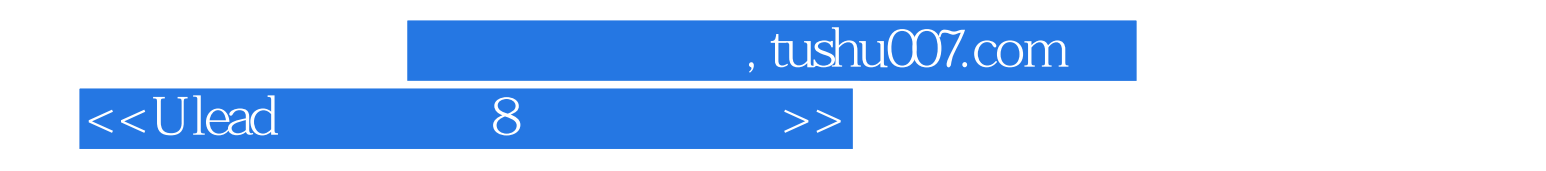

本站所提供下载的PDF图书仅提供预览和简介,请支持正版图书。

更多资源请访问:http://www.tushu007.com